## 2015 Braindump2g[o MB2-702 Dumps PDF Free Download](http://www.mcitpdump.com/?p=1519) (61-70)

 Do you want to pass Microsoft MB2-702 Exam ? If you answered YES, then look no further. Braindump2go offers you the best MB2-702 exam questions which cover all core test topics and certification requirements. All REAL questions and answers from Microsoft Exam Center will help you be a MB2-702 certified! Vendor: MicrosoftExam Code: MB2-701Exam Name: Extending Microsoft Dynamics CRM 2013Keywords: MB2-701 Exam Dumps,MB2-701 Practice Tests,MB2-701 Practice Exams,MB2-701 Exam Questions, MB2-701 PDF, MB2-701 VCE, MB2-701 Training Material, MB2-701 Book Compared Before Buying Microsoft MB2-7

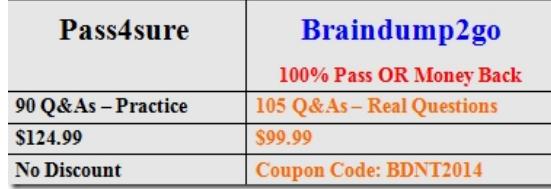

 QUESTION 61You need to use the document management functionality in Microsoft Dynamics CRM.Which two versions of Microsoft SharePoint should you use? Each correct answer presents a complete solution. A. SharePoint Foundation 2010 SP1B. SharePoint Server 2007 Enterprise EditionC. SharePoint Server 2013 Enterprise EditionD. SharePoint Server 2010 Enterprise Edition Answer: ACExplanation:SharePoint 2010 needs SP1 so answer D is incorrect. QUESTION 62Which option is a Back-End Server role? A. Deployment ToolsB. Microsoft Dynamics CRM Unzip ServiceC. Sandbox ProcessingD. Help ServerE. Discovery Web Service Answer: C QUESTION 63You install Microsoft Dynamics CRM on-premises.The Microsoft Dynamics CRM environment must have a Uniform Resource Locator (URL) that is different from the default URL for Microsoft Dynamics CRM.Which two actions should you perform? Each correct answer presents a complete solution. A. Before you install Microsoft Dynamics CRM, create the alias record on your Domain Name System (DNS) server. Install Microsoft Dynamics CRM. Modify the host header of the default website in Internet Information Services (IIS).B. Before you install Microsoft Dynamics CRM, create a new Microsoft Dynamics CRM website by using Internet Information Services (IIS) and add the desired host header. Configure the binding, host header, and domain name system (DNS) entries. Install Microsoft Dynamics CRM and then select the website that you created.C. Install Microsoft Dynamics CRM and select the default server website. After the installation is complete, change the website address by using Deployment Manager.D. Install Microsoft Dynamics CRM and select the default server website. After the installation is complete, change the website address in the database MSCRM\_config. Answer: AB QUESTION 64You are a system administrator for Microsoft Dynamics CRM Online.You need to provision a user.Which two steps should you perform? Each correct answer presents part of the solution. A. Add the user in the Microsoft Online Services Portal.B. Configure the user with Read access mode.C. Enable the user record in Microsoft Dynamics CRM Online.D. Assign a Microsoft Dynamics CRM Online license to the user. Answer: ADExplanation:http://technet.microsoft.com/en-us/library/jj191623(v=crm.6) QUESTION 65Which of the following Microsoft Dynamics CRM 2013 roles cannot be configured with its own service account? A. Asynchronous Processing ServiceB. Deployment Web ServiceC. Discovery Web ServiceD. Sandbox Processing Service Answer: C QUESTION 66You are configuring an Internet-facing deployment (IFD) of Microsoft Dynamics CRM 2013. You need to ensure that users can access Microsoft Dynamics C[RM from the Internet. Which of the following must you do wh](http://technet.microsoft.com/en-us/library/jj191623(v=crm.6))en configuring an IFD? A. Create a DNS record.B. Create and configure an HTTP Host Header.C. Create and configure an HTTPS Host Header.D. Create an IIS7.0 HTTP binding. Answer: A QUESTION 67You are performing a Full Server installation of Microsoft Dynamics CRM 2013. Of which security group must the domain account used to run the Microsoft Dynamics CRM Asynchronous Processing Service be a member? A. Performance Log UsersB. Cryptographic OperatorsC. Backup OperatorsD. Performance Monitor Users Answer: A QUESTION 68In Microsoft Dynamics CRM 2013, which of the following are requirements of the service account used to run the CRMAppPool? (Choose all that apply.) A. must be a Domain AdministratorB. must not be a Microsoft Dynamics CRM userC. must be a member of the CRM\_WPG groupD. must be a Domain UserE. must be a Microsoft Dynamics CRM userF. must not be a Domain User Answer: ABD QUESTION 69You need to change your company's Microsoft Dynamics CRM Online uniform resource locator (URL) to a shorter URL. What should you do? A. Edit the URL name in the Microsoft Dynamics CRM Online instance settings by using the Office 365 admin center.B. Edit the Microsoft Dynamics CRM Online instance friendly name by using the Office 365 admin center.C. Connect to your Microsoft Dynamics CRM Online organization by using Deployment Manager and update the web address for the organization.D. Specify a unique name for a new organization in Microsoft Dynamics CRM Online. Answer: A QUESTION 70Users report that they must enter their domain credentials every time

that they access Microsoft Dyn[amics CRM.You need to ensure that users who are currently logge](http://www.mcitpdump.com/?p=1519)d in with domain credentials are authenticated automatically in Microsoft Dynamics CRM when they open the Microsoft Dynamics CRM website.What should you do? A. Add the Microsoft Dynamics CRM universal resource locator (URL) to the Local Intranet zone in Microsoft Internet Explorer on each computer that will access Microsoft Dynamics CRM.B. Ensure that all users are configured with Read-Write access mode in Microsoft Dynamics CRM.C. Ensure that all users are members of the PrivUserGroup in Active Directory.D. Re-import the Microsoft Dynamics CRM organization by using the Automatically Map Users option. Select the Active Directory account name as the method for automatic mapping. Answer: A 100% Full Money Back Guarantee Promised By Braindump2go to All MB2-702 Exam Candiates: Braindump2go is confident that our NEW UPDATED MB2-702 Exam Questions and Answers are changed with Microsoft Official Exam Center, If you cannot PASS MB2-702 Exam, nevermind, we will return your full money back! Visit Braindump2go exam dumps collection website now and download MB2-702 Exam Dumps Instantly Today! Compared Before B

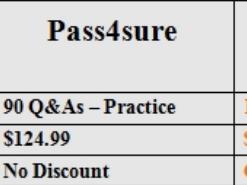

http://www.braindump2go.com/mb2-701.html